就学支援金をAPIで申請されている方々へ

## **高等学校等就学支援金 継続意向登録・収入状況届出について**

## **継続意向登録・収入状況届出について**

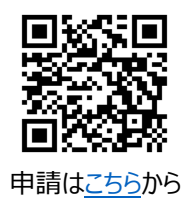

<資料4>

PC,スマートフォンで、登録してください。 申請期間 7月4日(火)~9日(日)

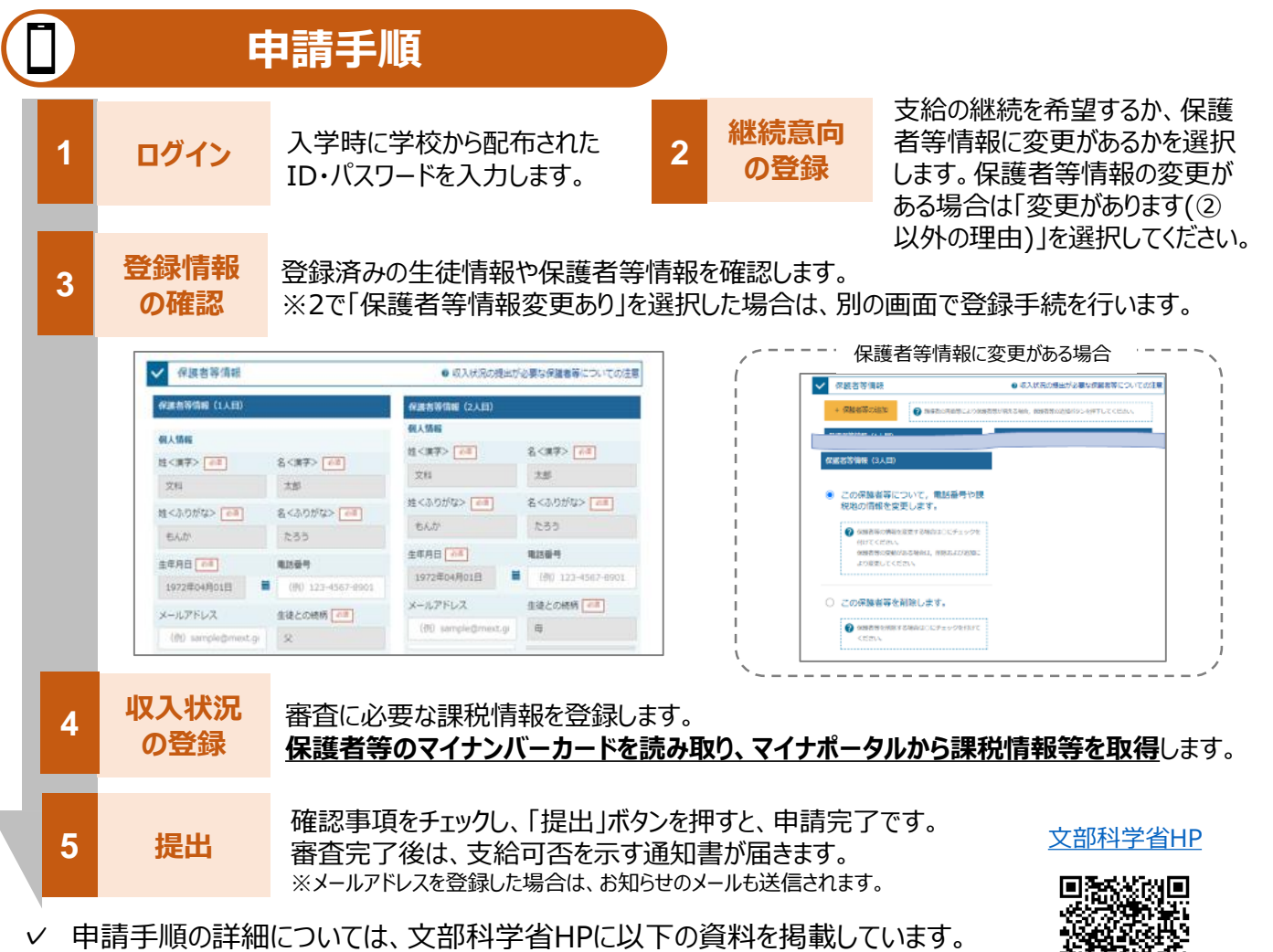

- 申請者向け利用マニュアル
- よくあるFAQ、オンライン申請の説明動画

✓ご不明な点は、富山県立八尾高等学校事務室にお問い合わせください。**(TEL 454-2205)**